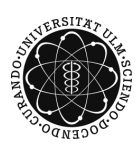

ulm university universität uulm

Dr. Tim Brereton

Matthias Neumann Summer Term 2014

## Methods of Monte Carlo Simulation II Exercise Sheet 8

Deadline: July 3, 2014 at 1pm before the exercises Please hand in a printed version of your Matlab code and the output of the programs

**Exercise 1**  $(1+2+2+2)$ 

Let  ${Z_n}_{n=1}^{\infty}$  be a sequence of i.i.d. random variables such that  $Z_1 \sim N(0, 1)$ . Define the stochastic process  $\{X_n\}_{n=1}^{\infty}$  by

$$
X_n = \frac{1}{3} \left( Z_n + Z_{n+1} + Z_{n+2} \right), \quad n \ge 2.
$$

- a) Show that  $\{X_n\}_{n=1}^{\infty}$  is a Gaussian process.
- b) Let  $k, l \geq 1$ . Calculate Cov  $(X_k, X_l)$ .
- c) Write a Matlab program for simulating  $\{X_n\}_{n=1}^{100}$ . Plot one realization.
- d) Estimate  $\mathbb{P}(|X_1 X_2| < |X_{100} X_{100000}|)$  by the standard Monte Carlo estimator. Use a sample size of 20000.

**Exercise 2**  $(1+3+2+2)$ 

Let  ${Z_n}_{n=1}^{\infty}$  be a sequence of i.i.d. random variables such that  $Z_1 \sim N(0, 1)$ . Define the stochastic process  $\{X_n\}_{n=1}^{\infty}$  by  $X_1 = Z_1$  and

$$
X_n = \frac{1}{2}X_{n-1} + Z_n, \quad n \ge 2.
$$

- a) Compute  $\mathbb{E}X_n$  for arbitrary  $n \geq 1$ .
- b) Let  $k, l \geq 1$ . Calculate Cov  $(X_k, X_l)$ .
- c) Write a Matlab program for simulating  $\{X_n\}_{n=1}^{100}$  by simulating a multivariate normal distributed random vector. Plot one realization.
- d) Find another way for simulating  $\{X_n\}_{n=1}^{100}$ . Implement the simulation in Matlab and plot one realization.